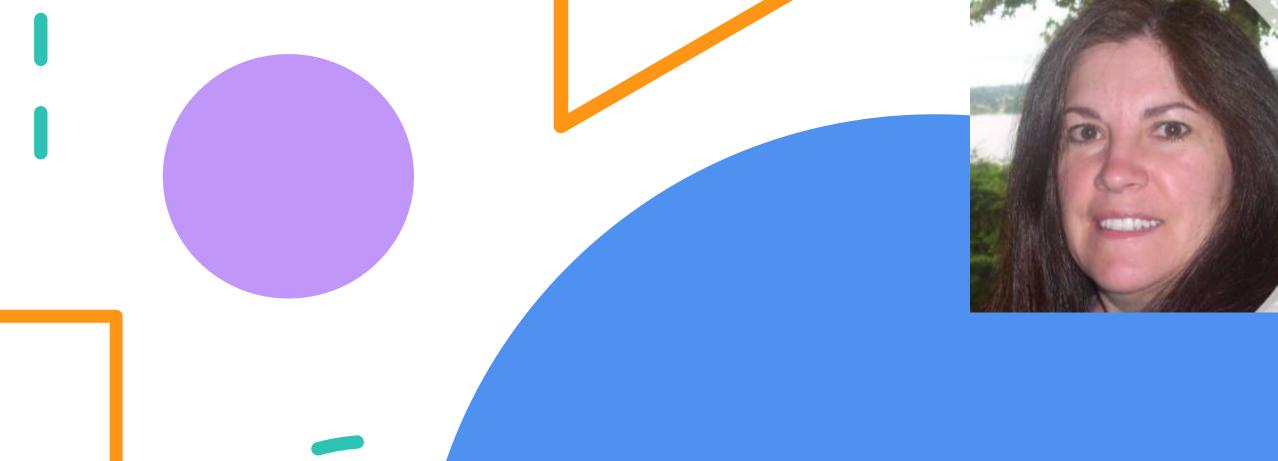

# VBDB Data

www.VBDBApps.com

Vee Bee Dee Bee

#### What is VBDB Data?

VBDB Data is an Internet based tool to help teachers who provide language instruction to students with autism and language delay

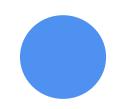

It's powered from the data in the book Verbal Behavior Targets by Dr. Diana Luckevich which for many years has been a popular VB program resource

The VBDB Data app puts the language database on your phone, tablet, and desktop devices

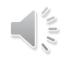

## What's a target?

A target is something to teach like

a simple noun

a phrase

an answer to a question

an imitation of an action

a response to an instruction

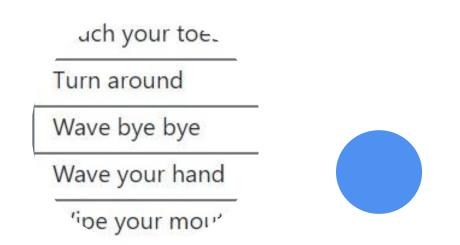

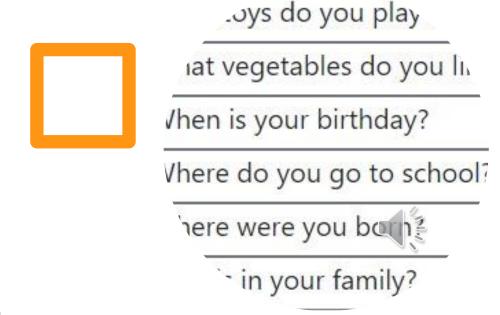

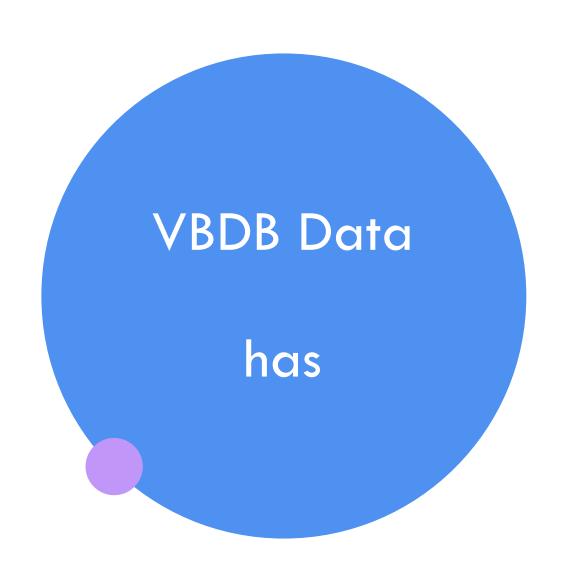

#### 6 Types of targets

(noun, phrase, instruction, word, question, intraverbal)

#### 4 Displays of targets

(cards, data, list, one up)

Checkboxes to take student data

Reports - summary and detail

Data export of student targets

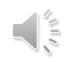

## What can you teach with the targets?

**Imitation** 

following instructions

tacting

listener responding

feature, function, class

intraverbals fillins

asking and answering questions

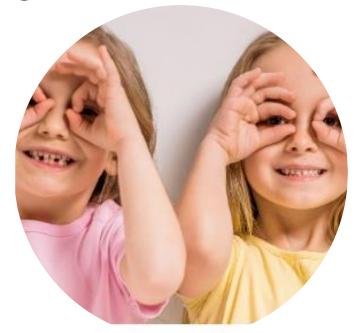

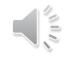

## What do you need to get started?

- The VB-MAPP books will help you assess your student and plan which goals to teach
- VBDB Data will provide the language targets to meet many of the language goals in the VB-MAPP
- Objects and Flash Cards will be needed to provide instruction
- The VBDB Talker app is also an available tool that offers digital flash cards for direct student learning

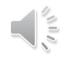

# Types of **Targets**

#### There are 6 types of targets

- Instruction
- Intraverbal
- Noun
- Phrase
- Question
- Word

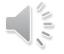

Each type has many categories ...

## Example categories for each type

| Instruction          |  |  |  |  |
|----------------------|--|--|--|--|
| Category *           |  |  |  |  |
| action - adverb      |  |  |  |  |
| action - preposition |  |  |  |  |
| action - pronoun     |  |  |  |  |
| fine motor           |  |  |  |  |
| get from location    |  |  |  |  |
| gross motor          |  |  |  |  |
| identify negation    |  |  |  |  |
| pretend              |  |  |  |  |
| put in location      |  |  |  |  |

| Intraverbal   |
|---------------|
| Category *    |
| animal sound  |
| base class    |
| big           |
| black         |
| blow          |
| blue          |
| body function |
| brush         |
| carry         |
| class         |
| cold          |
| common saying |

| Noun           |
|----------------|
| Category *     |
| aircraft       |
| alphabet       |
| animal as bird |
| animal as fish |
| bedroom item   |
| beverage       |
| birthday party |
| boat           |
| body of water  |
| body part      |
| breakfast food |

building

| Phrase          |  |  |  |  |
|-----------------|--|--|--|--|
| Category *      |  |  |  |  |
| collective noun |  |  |  |  |
| color icon      |  |  |  |  |
| color noun      |  |  |  |  |
| comment         |  |  |  |  |
| directive       |  |  |  |  |
| first person    |  |  |  |  |
| functional      |  |  |  |  |
| greeting        |  |  |  |  |
| interjection    |  |  |  |  |
| noun - location |  |  |  |  |

ata - www.vbdbapps.com

| Question         |  |  |  |
|------------------|--|--|--|
| Category *       |  |  |  |
| about me         |  |  |  |
| advanced ask     |  |  |  |
| beginner ask     |  |  |  |
| community        |  |  |  |
| community helper |  |  |  |
| current event    |  |  |  |
| describe item    |  |  |  |
| environment      |  |  |  |
| future event     |  |  |  |
| how              |  |  |  |
| name category    |  |  |  |

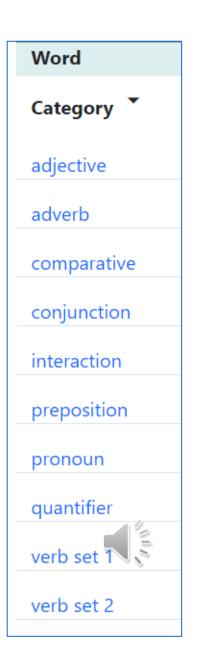

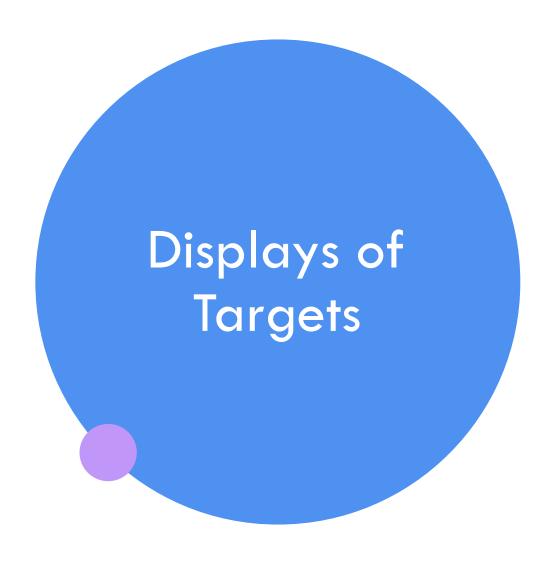

## There are 4 display options

• Cards

Data

List

One up

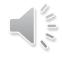

## Cards – show unknown Targets in scrollable list

Use with Instructions & Questions

Cards are a flash card of a target with a checkbox.

Once a flash card target is checked for a student it will not be shown again.

All cards (not yet checked) will be display on a scrolling page

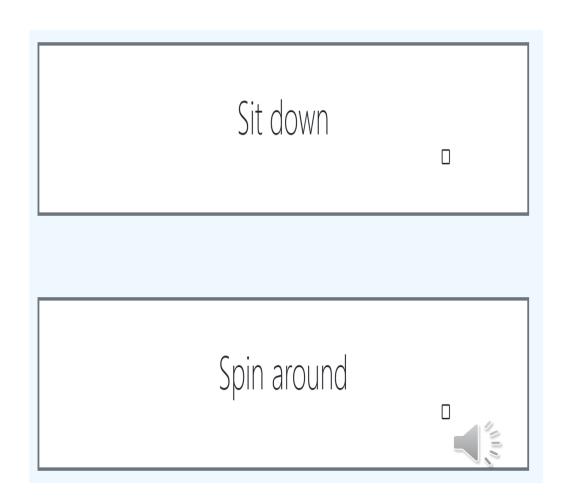

## Data – Show all Targets and Checkboxes

Use with all types

List all targets in a category

Check or uncheck the targets

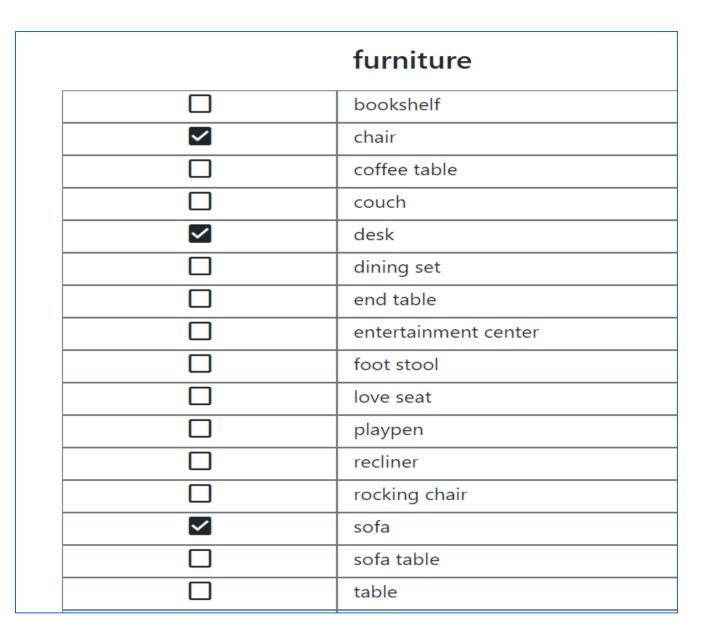

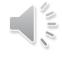

## List – List all Targets

Display a concise list of targets from a category for quick reference

#### snack

chips

corn chips

crackers

fruit

fruit rollup

gummy bears

jelly beans

nuts

peanuts

popcorn

pretzels

rice cake

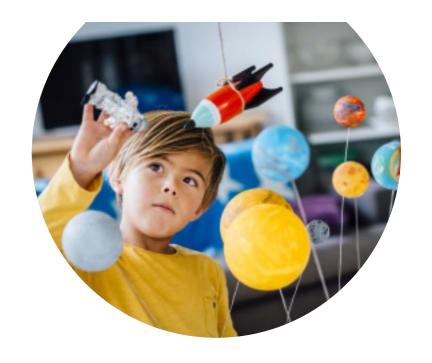

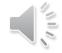

## One Up – Show 1 unknown Target per screen

Use with Instructions & Questions

Shows one target to minimize distractions

Teacher reads target and clicks arrow or checkbox for next target

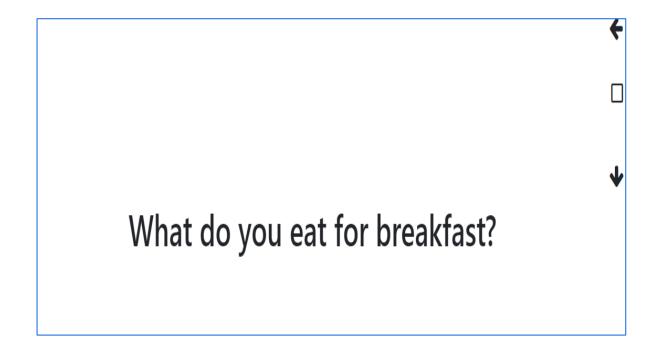

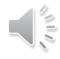

## Displays and Types

One Up

X

Χ

|             | Cards | Data | List |  |
|-------------|-------|------|------|--|
| Instruction | X     | X    | X    |  |
| Question    | X     | X    | X    |  |
| Intraverbal |       | X    | X    |  |
| Noun        |       | X    | X    |  |
| Phrase      |       | X    | X    |  |
| Word        |       | X    | X    |  |
|             |       |      |      |  |

## How do you teach?

VBDB Data is tool for a teacher to:

- 1. Select targets to teach to meet language goals
- 2. Check off targets that were selected for instruction or check off targets that a student has mastered. The teacher decides what the checkbox represents

Teachers can use the Cards and One Up displays directly with a student to practice

- . instructions
- . questions

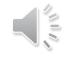

## How do you find targets?

VBDB Data Report Data Select Type Display V O Cards O Data **Search Target** List One Up Search Noun Class \* Category \* aircraft vehicle academic alphabet animal as bird animal animal as fish animal

1 Select Display

2 Select Type or Search for Target

3 Select Category

4 View Targets

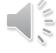

#### **Pick a Display for the targets**

#### 1 Cards

Do you have any pets?

#### 2 Data

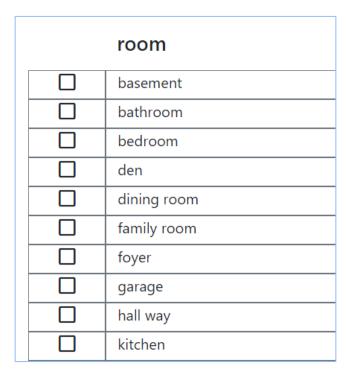

#### 3 List

#### fine motor

Blink your eyes
Blow a kiss
Clap
Clasp hands together
Cross your fingers
Draw circle on table

Finger to palm

Knock on the table

Give me 5

## 4 One Up

← □ • Hop on one foot

Cards, Data, One Up have checkbox to record student data

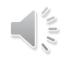

#### 1 Select a Display Format

| Student Test                           |  |                      | Data | Report |
|----------------------------------------|--|----------------------|------|--------|
| <b>Display</b> <ul><li>Cards</li></ul> |  | Select Type  v       |      |        |
| O Data<br>O List<br>O One Up           |  | Search Target Search |      |        |

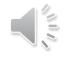

#### 2 Select a Type of Target

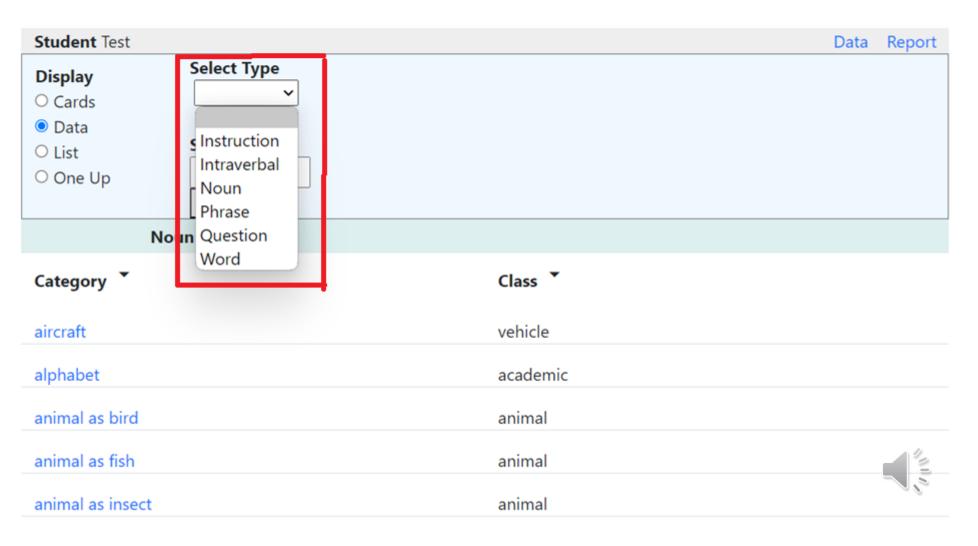

#### **3a Select a Category**

| Student Test                     |                                      | Data | Report |
|----------------------------------|--------------------------------------|------|--------|
| Display  ○ Cards  ○ Data  ○ List | Select Type  V  Search Target        |      |        |
| One Up                           | Search                               |      |        |
| Noun                             |                                      |      |        |
| Category *                       | Class                                |      |        |
| aircraft                         | vehicle                              |      |        |
| alphabet                         | • academic                           |      | 14     |
| animal as bird                   | animal                               |      |        |
| animal as fish                   | animal  VBDB Data - www.vbdbapps.com |      |        |

#### **3b Search for a Target**

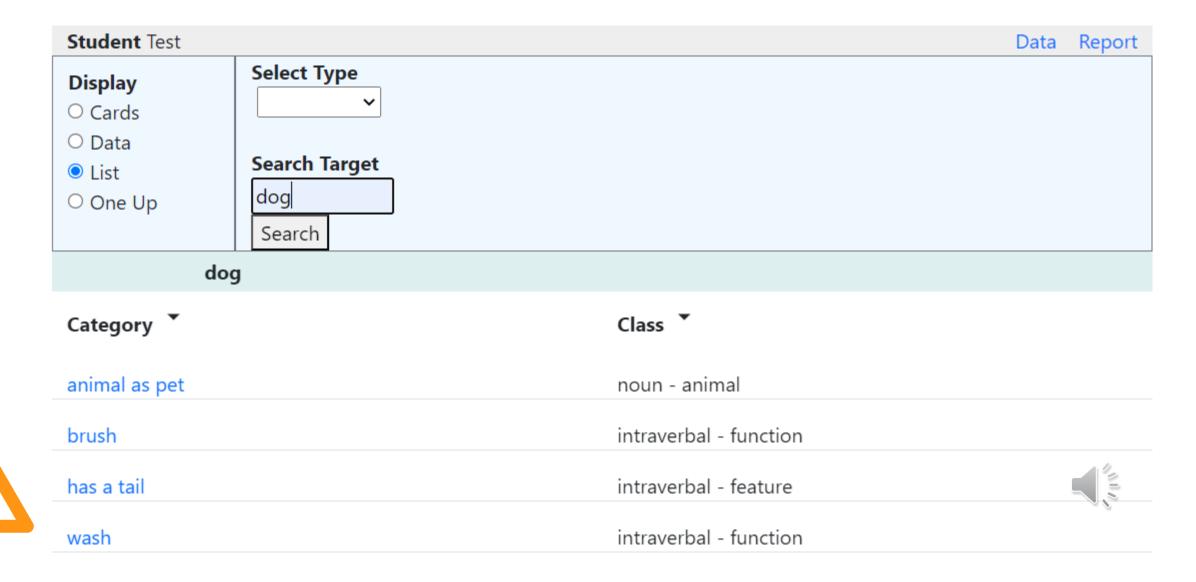

## 4 View Targets - Check or Uncheck

#### aircraft

| ~        | airplane        |
|----------|-----------------|
|          | blimp           |
|          | glider          |
| <b>✓</b> | helicopter      |
| <b>✓</b> | hot air balloon |
|          | jet             |
| <b>✓</b> | plane           |
|          | rocket ship     |
|          | space shuttle   |
|          |                 |

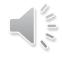

# How do you manage data?

# Data & Reports

- 5. Report in summary
  - 6. Report in detail

- 7. Edit targets
- 8. Export data

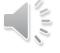

#### 5 Report in summary by category

# VBDB Data Report

| - 4 | _ |
|-----|---|
| •   | _ |
| ٠,  | • |

**Student** Test

#### **Summary View**

| Total Checks | First Check | Last Check |
|--------------|-------------|------------|
| 63           | 2023-03-22  | 2023-04-02 |

| Туре        | Class       | Category       | Target Count |
|-------------|-------------|----------------|--------------|
| instruction | action      | pretend        | 1            |
| instruction | motor       | fine motor     | 3            |
| instruction | motor       | gross motor    | 3            |
| noun        | animal      | animal on farm | 3            |
| noun        | bathroom    | bathroom item  | 3            |
| noun        | food        | vegetable      | 5            |
| noun        | living room | furniture      | 3            |
| noun        | person      | body part      | 3 3          |
| noun        | vehicle     | aircraft       | 8            |

#### 6 Report in detail by Target

## VBDB Data Report

| Student Test                          |                          |                             |              |              |
|---------------------------------------|--------------------------|-----------------------------|--------------|--------------|
| Detail View                           |                          |                             |              | Summary View |
| <b>Type</b> question                  | <b>Class</b><br>question | <b>Category</b><br>about me |              |              |
| Target                                |                          |                             | Date Checked |              |
| Do you have a pet?                    |                          |                             | 2023-04-02   |              |
| Do you have a sister?                 |                          |                             | 2023-04-02   |              |
| Do you have grandparents?             |                          |                             | 2023-04-02   |              |
| Do you like hot or cold weather?      |                          |                             | 2023-04-02   |              |
| Do you live in a city or the country? |                          |                             | 2023-03-24   |              |
| How old are you?                      |                          |                             | 2023-03-24   |              |
| What city do you live in?             |                          |                             | 2023-03-24   |              |
| What color are you                    | r eyes?                  |                             | 2023-03-24   | 14           |
| What color is your hair?              |                          |                             | 2023-03-24   |              |

#### 7 Uncheck targets

List all checked student targets – uncheck targets

## Student Data

| <b>←</b>   |              |          |                |                 | Export Data |  |  |  |
|------------|--------------|----------|----------------|-----------------|-------------|--|--|--|
| Student Te | Student Test |          |                |                 |             |  |  |  |
| UnCheck    | Туре         | Class    | Category       | Target          | Date        |  |  |  |
| ~          | instruction  | action   | pretend        | Brush your hair | 2023-03-24  |  |  |  |
| <b>✓</b>   | instruction  | motor    | fine motor     | Blink your eyes | 2023-04-02  |  |  |  |
| ~          | instruction  | motor    | fine motor     | Blow a kiss     | 2023-04-02  |  |  |  |
| ~          | instruction  | motor    | fine motor     | Clap            | 2023-04-02  |  |  |  |
| ~          | instruction  | motor    | gross motor    | Raise arm       | 2023-04-02  |  |  |  |
| ~          | instruction  | motor    | gross motor    | Stand up        | 2023-04-02  |  |  |  |
| <b>✓</b>   | instruction  | motor    | gross motor    | Wave bye bye    | 2023-04-02  |  |  |  |
| <b>✓</b>   | noun         | animal   | animal on farm | cow             | 2023-03-22  |  |  |  |
| ~          | noun         | animal   | animal on farm | donkey          | 2023-03-22  |  |  |  |
| ~          | noun         | animal   | animal on farm | goat            | 2023-03-22  |  |  |  |
| <b>✓</b>   | noun         | bathroom | bathroom item  | brush           | 2023-03-24  |  |  |  |

#### 8 Export Data

#### Create a .csv file of all student data

| 1  | type        | class    | category       | target          | checked_date |
|----|-------------|----------|----------------|-----------------|--------------|
| 2  | instruction | action   | pretend        | Brush your hair | 3/24/2023    |
| 3  | instruction | motor    | fine motor     | Blink your eyes | 4/2/2023     |
| 4  | instruction | motor    | fine motor     | Blow a kiss     | 4/2/2023     |
| 5  | instruction | motor    | fine motor     | Clap            | 4/2/2023     |
| 6  | instruction | motor    | gross motor    | Raise arm       | 4/2/2023     |
| 7  | instruction | motor    | gross motor    | Stand up        | 4/2/2023     |
| 8  | instruction | motor    | gross motor    | Wave bye bye    | 4/2/2023     |
| 9  | noun        | animal   | animal on farm | cow             | 3/22/2023    |
| 10 | noun        | animal   | animal on farm | donkey          | 3/22/2023    |
| 11 | noun        | animal   | animal on farm | goat            | 3/22/2023    |
| 12 | noun        | bathroom | bathroom item  | brush           | 3/24/2023    |
| 13 | noun        | bathroom | bathroom item  | comb            | 3/24/2023    |
| 14 | noun        | bathroom | bathroom item  | hairdryer       | 3/24/2023    |
| 15 | noun        | food     | vegetable      | cabbage         | 4/2/2023     |
| 16 | noun        | food     | vegetable      | carrot          | 4/2/2023     |

#### Thank You !!!

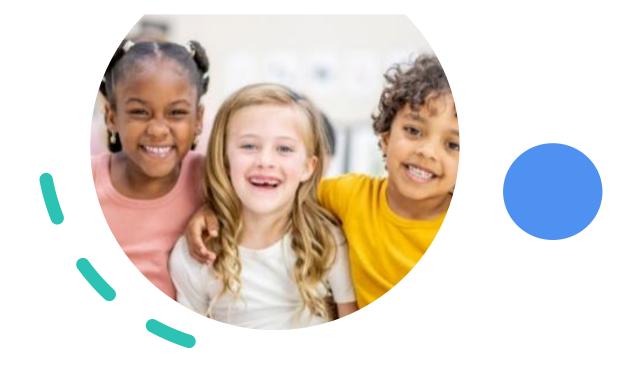

VBDB Data is available now at

www.vbdbapps.com

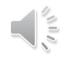